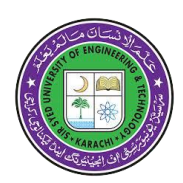

 **SIR SYED UNIVERSITY OF ENGINEERING & TECHNOLOGY ELECTRONIC ENGINEERING DEPARTMENT**

## **COURSE INFORMATION SHEET (For Lab Based Course)**

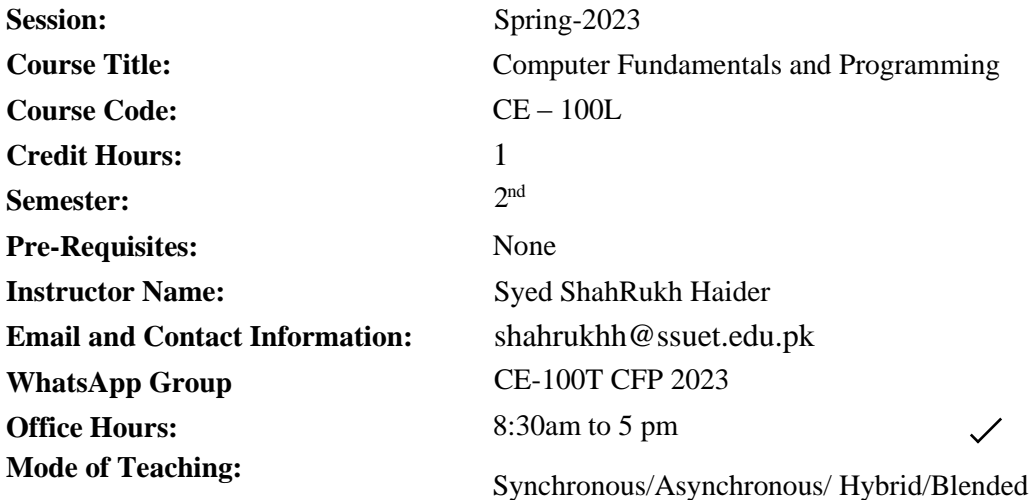

#### **COURSE OBJECTIVE:**

This lab emphasizes to perform experiment on Turbo C that demonstrates the concept of programming techniques. The student will be able to solve various problems related to real world scenarios. Moreover familiarization with operating system commands and MS office to create documents, presentations, spreadsheets etc.

#### **COURSE OUTLINE:**

Introduction to Turbo C Integrated Development Environment (IDE). Use of programming techniques, variables, operators, Input/Output, mathematical fuctions, iterative / selection control, functions and arrays. Using Dos commands, window explorer, MS word, power point and excel for preparing documents, spreadsheets and presentations.

#### **COURSE LEARNING OUTCOMES (CLOs) and its mapping with Program Learning Outcomes (PLOs):**

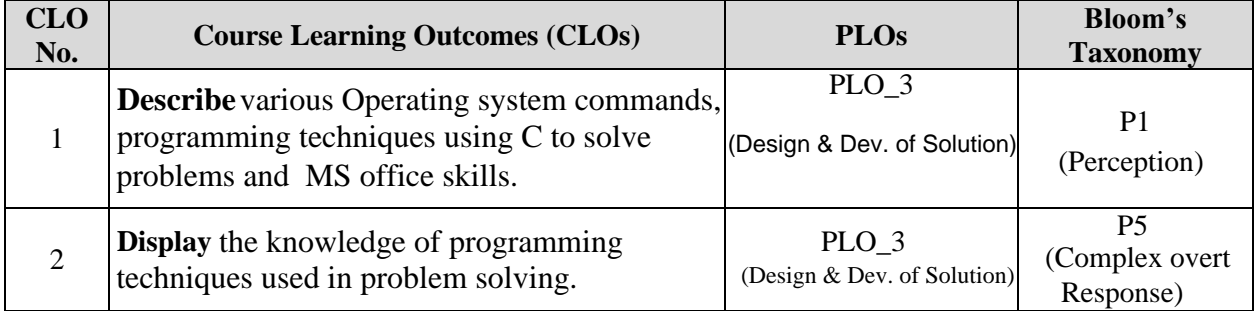

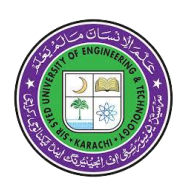

#### **COMPLEX ENGINEERING ACTIVITY:**

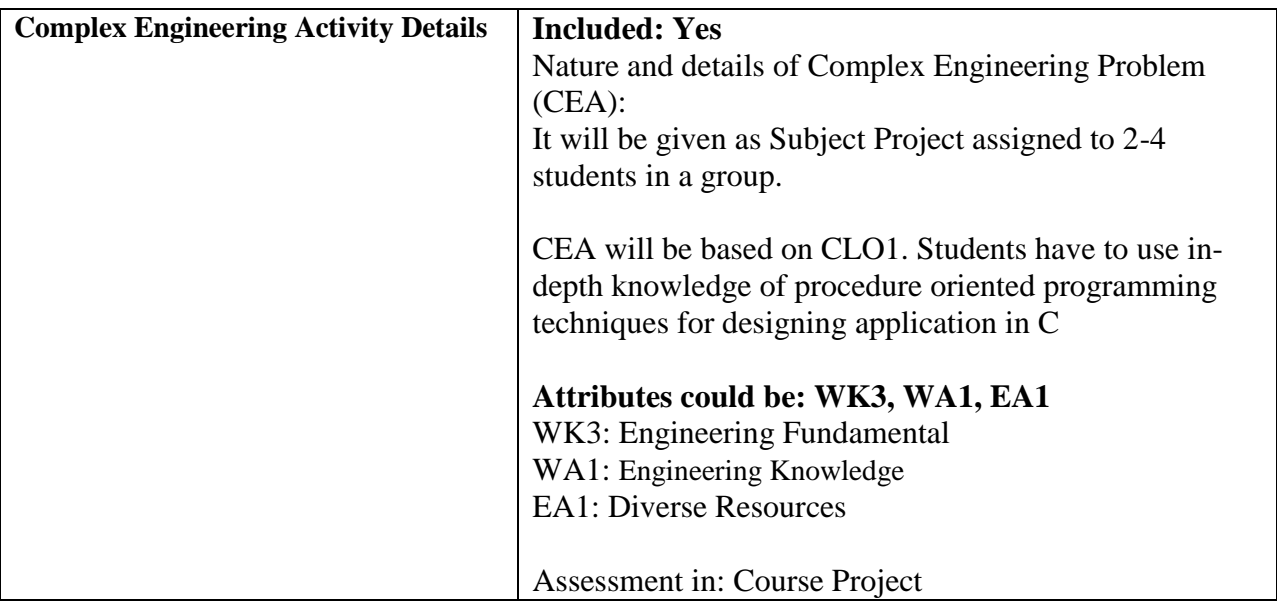

#### **RELATIONSHIP BETWEEN ASSESSMENT TOOLS AND CLOS:**

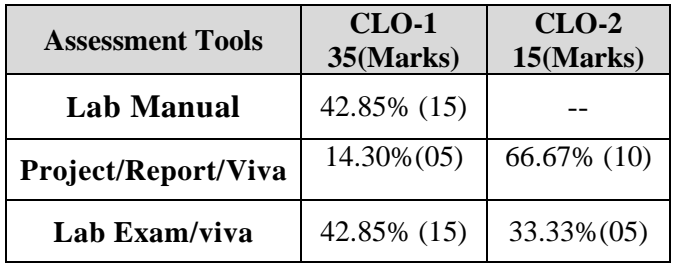

#### **GRADING POLICY:**

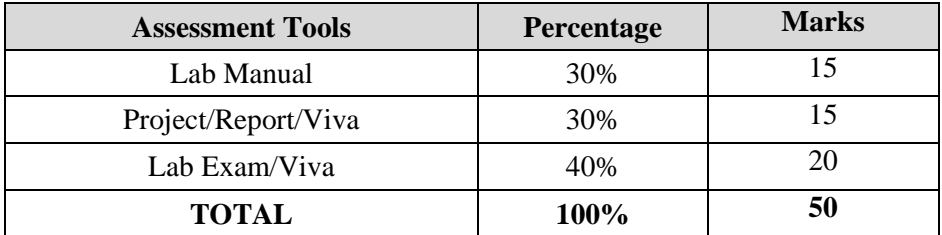

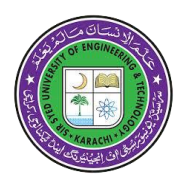

 **SIR SYED UNIVERSITY OF ENGINEERING & TECHNOLOGY ELECTRONIC ENGINEERING DEPARTMENT**

#### **Recommended Book:**

**Lab Manual**

#### **COURSE BREAKDOWN WITH LAB SYNCHRONIZATION:**

- **- Both sides same Colours:**Lab is synchronized with the topic
- 

**- Red Color:** Lab is not synchronized (*conducted before theory*)

- 
- **No Color:** Lab is to introduce new hardware or software skill **/**

Open Ended Lab / Lab is relevant to a topic taught in pre-requisite and required for upcoming labs.

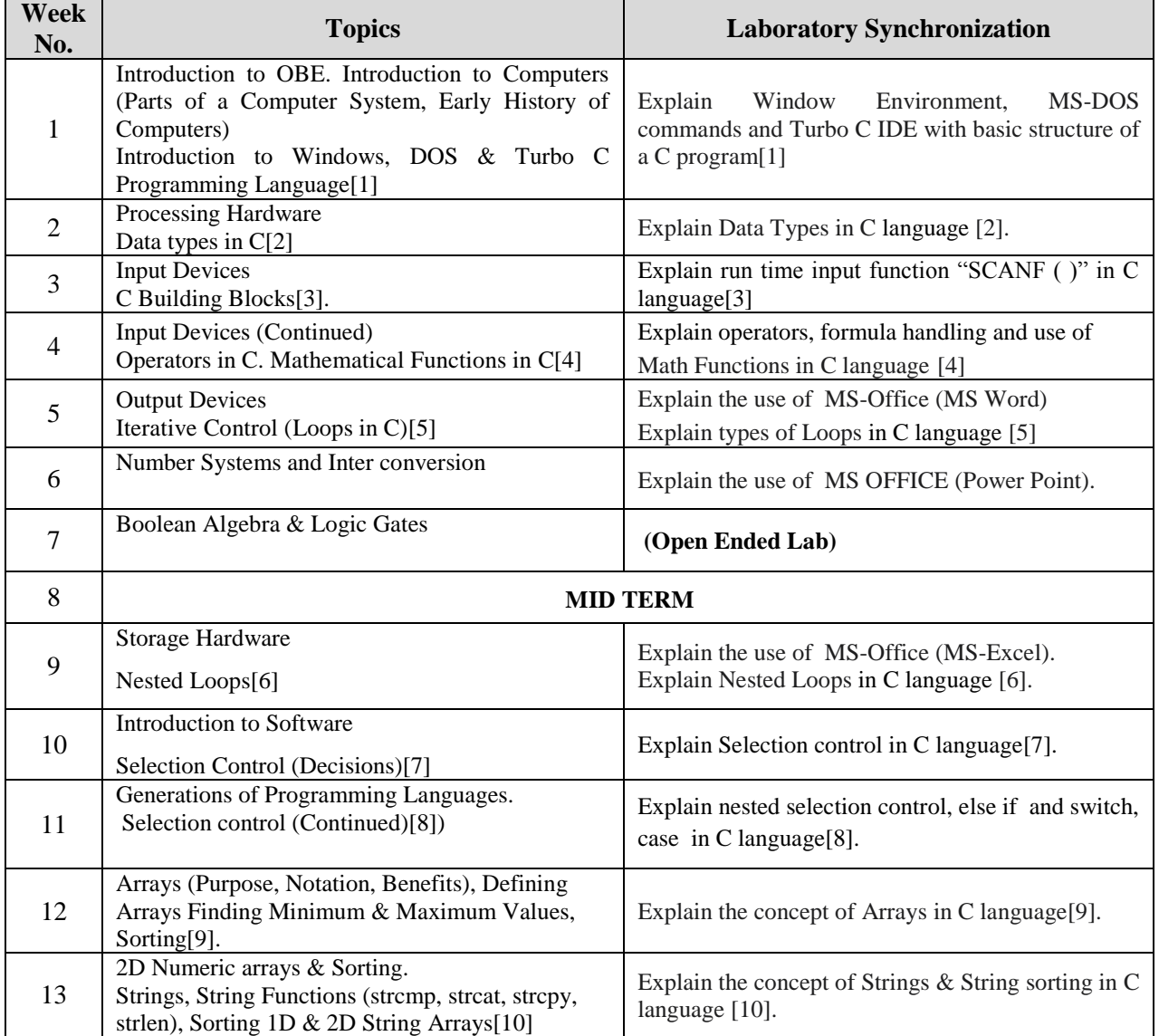

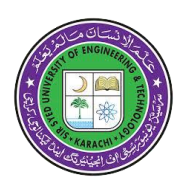

### (SSUET/QR/111)  **SIR SYED UNIVERSITY OF ENGINEERING & TECHNOLOGY ELECTRONIC ENGINEERING DEPARTMENT**

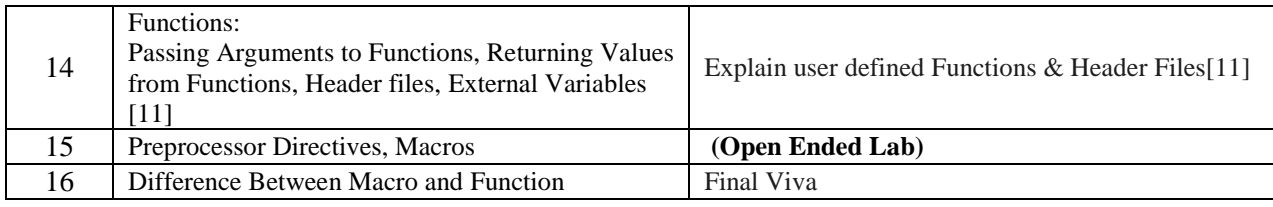

### **LAB PLAN**

**Course Title:** Computer Fundamentals and Programming **Course Code:** CE-100L

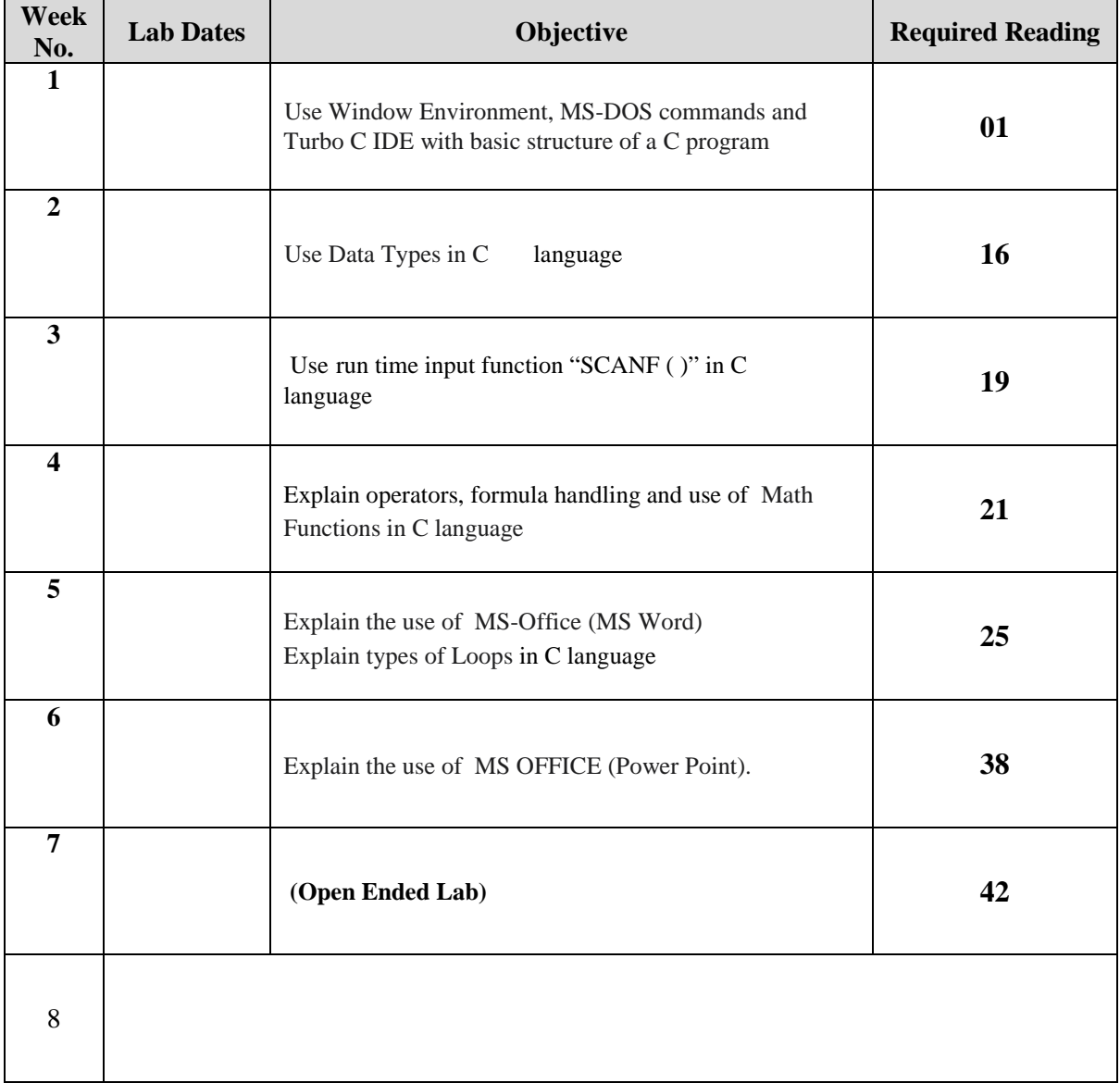

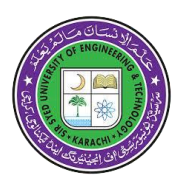

# **SIR SYED UNIVERSITY OF ENGINEERING & TECHNOLOGY ELECTRONIC ENGINEERING DEPARTMENT**

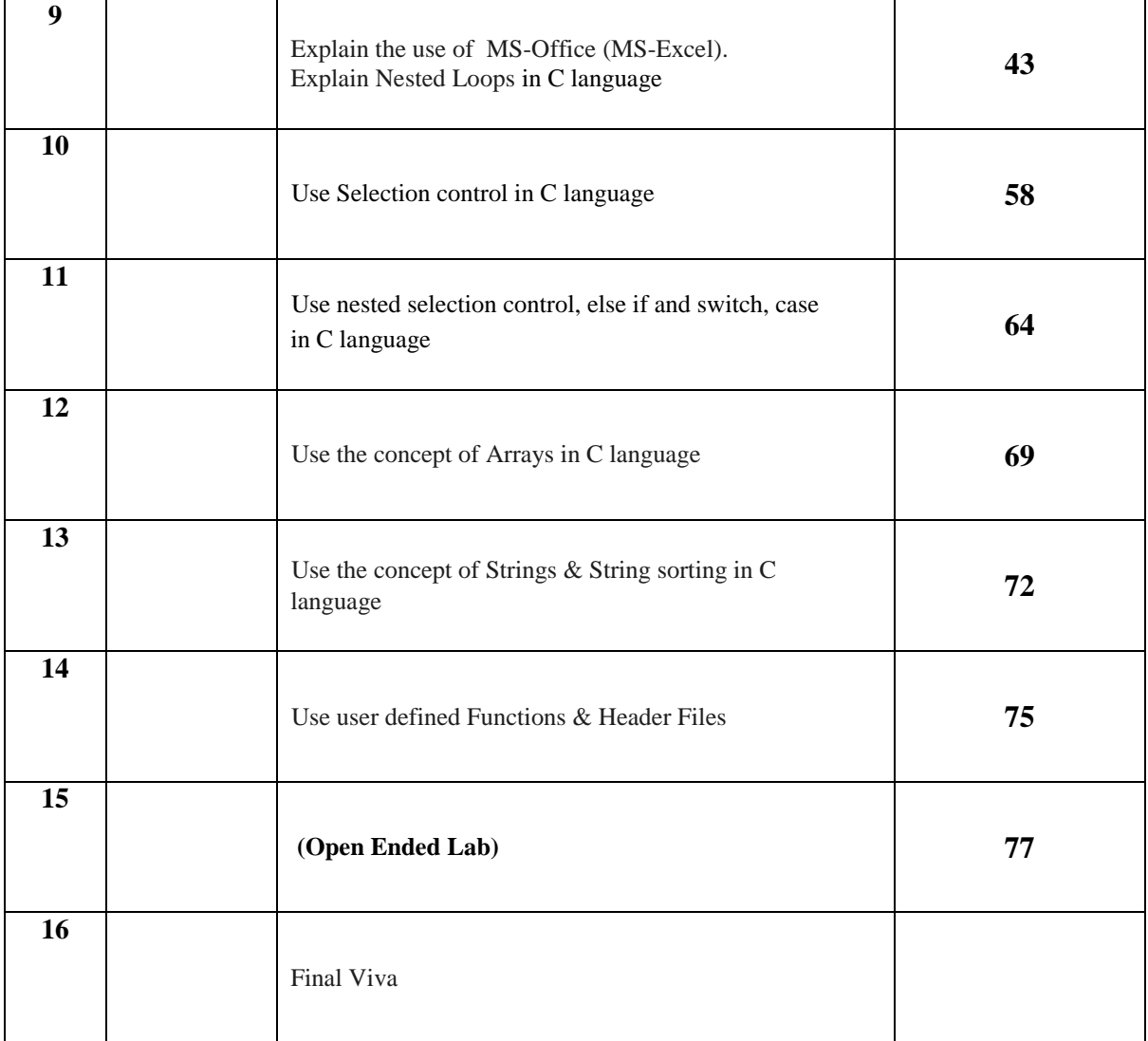